$QQ$ 

# <span id="page-0-0"></span>Take Back Control Presented at NECEC 2015, St. John's, NL

#### Theodore S. Norvell

#### Computer Engineering Research Labs, Dept. ECE, MUN

2015 November 5

÷. Theodore S. Norvell Computer Engineering Research Labs, Dept. ECE, MUN Computer Engineering Research Labs, Dept. ECE, MUN

 $\,$ 

 $\,$   $\,$ 

 $\leftarrow$ 

<span id="page-1-0"></span>The research question.

#### Can we write pull code in a pushy world?

 $299$  $\leftarrow$  $\,$   $\,$ Þ  $\bar{p}$ 

Theodore S. Norvell Computer Engineering Research Labs, Dept. ECE, MUN Computer Engineering Research Labs, Dept. ECE, MUN

# <span id="page-2-0"></span>Asynchrony

Events happen when they want to, not when our program wants them to.

- $\triangleright$  Users provide input.
- $\triangleright$  Other computers send data (or fail).
- $\triangleright$  Parallel computations complete or indicate progress or fail

The world pushes data at our programs.

# The usual solution

The usual solution

- $\blacktriangleright$  Inversion of control.
- $\blacktriangleright$  Program responds to events.
- $\blacktriangleright$  The story line of the program is not reflected in the code.

What do I mean by that?

Þ Theodore S. Norvell Computer Engineering Research Labs, Dept. ECE, MUN

### How I learned to program

The code pulls the data it needs from the user, from files, from the net.

```
proc main()
   loop
         print "What is your name"
       var name := read
       print "hello " name
```
Can you see the story told by the code? The structure of interaction is reflected in the structure of the code.

# How we write code in an asynchronous world

The world **pushes** data at our program.

```
var nameBox := new TextBox()
var question := new Label( "What is your name")
var reply := new Label()
proc main()
```
attach handler nameBox nameBoxHandler show question show nameBox

proc nameBoxHander( event )

```
var name := nameBox.contents()
reply.text := "hello" name
show reply
```

```
Where did the structure go?
```
# Inversion of control

This style of programming is named Inversion of Control The UI framework calls our code instead of our code calling the library.

Theodore S. Norvell Computer Engineering Research Labs, Dept. ECE, MUN

# Inversion of control

This style of programming is named Inversion of Control The UI framework calls our code instead of our code calling the library.

Having a fancy name doesn't mean it's a good idea.

Theodore S. Norvell Computer Engineering Research Labs, Dept. ECE, MUN

#### Use cases

Use cases are stories. They are often used in requirements gathering.

A use case is like a script that describes a (part of) the interactions various parties.

> Juliet Go ask his name: if he be married. My grave is like to be my wedding bed.

- Nurse His name is Romeo, and a Montague; The only son of your great enemy.
- Juliet My only love sprung from my only hate! Too early seen unknown, and known too late! Prodigious birth of love it is to me, That I must love a loathed enemy.

#### Use cases

Use case: Greet user by name forever.

- 0. System: Prompts for name.
- 1. User: Types in a name and presses "enter".
- 2. System: Greets the user by name
- 3. Back to 0.

Functional requirements can be captured by a set of use cases.

#### Use cases

Note how the "pull code" follows the structure of the use case. 0. System: Prompts for name. loop

- 1. User: Types in name and enter.
- 2. System: Greets the user by name
- 3. Back to 0.

print "What is your name" var name  $:=$  read print "hello " name

Theodore S. Norvell Computer Engineering Research Labs, Dept. ECE, MUN

### Lack of structure with inversion of control

```
var nameBox := new TextBox()
var question := new Label( "What is your name")
var reply := new Label()
proc main()
   attach handler nameBox nameBoxHandler
   show question
   show nameBox
proc nameBoxHander( event )
   var name := nameBox.contents()
   reply.text := "hello" name
   show reply
```
Where did the structure go?

# Add a requirement

We want that each name entered is greeted for a minimum of 1 second.

- 0. System: Prompts for name.
- 1. User: Types in name and enter.
- 2. System: Greets the user by name
- 3. System: Waits one second
- 4. Back to 0.

Theodore S. Norvell Computer Engineering Research Labs, Dept. ECE, MUN

 $299$ 

# Add a requirement to "pull code"

```
proc main()
   loop
         print "What is your name"
       var name := read
       print "hello " name
        pause 1.0
```
Theodore S. Norvell Computer Engineering Research Labs, Dept. ECE, MUN Computer Engineering Research Labs, Dept. ECE, MUN

 $\,$   $\,$ ∋ »

 $QQ$ 

### Add a requirement to inversion of control version

```
var timer := new Time(1.0)proc main()
   attach handler nameBox nameBoxHandler
   attach handler timer timeHandler
   show question ; show nameBox
proc timeHandler()
   attach handler nameBox nameBoxHandler
   stop timer ; show question ; show nameBox
proc nameBoxHander( event )
   var name := nameBox.contents()
   reply.text := "hello" name; show reply
   hide question; hide nameBox
   detach handler nameBox nameBoxHandler
   start timer
```
# Add a requirement

#### Code inflation: Pull (console app)  $\vert$  Push (IoC) 20% 100%

- 
- 
- 
- 

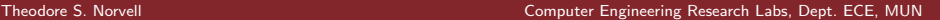

# Add a requirement

#### Code inflation: Pull (console app)  $\vert$  Push (loC) 20% 100%

But the code inflation is not the main point.

It is that, with inversion of control, changes are all over the place.

- $\blacktriangleright$  No structure.
- $\triangleright$  No procedural abstraction.
- $\blacktriangleright$  New global state.
- $\blacktriangleright$  New global invariants.

# Callback hell

# Programmers have a name for programming with callbacks: Callback hell

- 
- 
- -
- 
- 
- 
- 

### Callback hell

#### Programmers have a name for programming with callbacks: Callback hell

- 
- 
- -
- 
- 
- 
- 

 $QQ$ 

# Callback hell

Programmers have a name for programming with callbacks: Callback hell

Why?

- $\blacktriangleright$  Global state
- $\triangleright$  Often implicit state buried in objects like 'timer'
- $\triangleright$  Typically undocumented global invariants
	- $\triangleright$  "if Timer 'timer' is running, Label 'question' is not showing"
- $\blacktriangleright$  It is unstructured.
- $\blacktriangleright$  It defies procedural abstraction.
- $\triangleright$  All stories (use cases) are put into a blender.
- $\blacktriangleright$  Lack of modularity, tracabilty, malleability, maintainability.

# Writing pull code in a pushy world.

#### "The old dog barks backwards" – Robert Frost

Can we write pull code in a pushy world?

メス 手下 Theodore S. Norvell Computer Engineering Research Labs, Dept. ECE, MUN

# Writing pull code in a pushy world.

"The old dog barks backwards" – Robert Frost I'm nostalgic. I miss writing code that I can understand the next day. The question: Can we write pull code in a pushy world?

Theodore S. Norvell Computer Engineering Research Labs, Dept. ECE, MUN

# Monads to the rescue

#### A monad is a set of objects together with a sequencing operation. Like a *monoid* but with a twist.

Theodore S. Norvell Computer Engineering Research Labs, Dept. ECE, MUN

# Monads to the rescue

A monad is a set of objects together with a sequencing operation. Like a *monoid* but with a twist. But I don't have time to explain all about monads. We'll just look at the one that solves our problem.

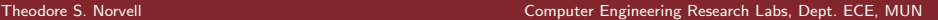

## <span id="page-24-0"></span>Take Back Control

The rest of the talk presents

a library called Take Back Control.

TBC is written in Haxe.

Haxe a Java-like language that can be translated into

- $\blacktriangleright$  JavaScript
- $\blacktriangleright$  Java
- $\triangleright$  C++
- $\triangleright$  C#
- $\blacktriangleright$  Python

So the library can be used on a variety of platforms and from a variety of languages.

 $\mathbb{R}^n$ 

### Objects that represent actions

Objects of class Process can represent individual actions.

 $\triangleright$  exec(fred) is a Process that represents the action of calling function fred.

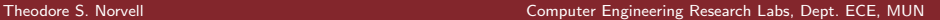

# **Sequencing**

Objects of class Process can also represent sequences of actions.

- rexec(fred) > exec(ginger) is a Process that represents the sequence of actions
	- $\blacktriangleright$  calling function fred
	- $\blacktriangleright$  and later calling function ginger
- 

# **Sequencing**

Objects of class Process can also represent sequences of actions.

- $\triangleright$  exec(fred)  $\triangleright$  exec(ginger) is a Process that represents the sequence of actions
	- $\blacktriangleright$  calling function fred
	- $\triangleright$  and later calling function ginger
- > is sequential composition.

**Theodore S. Norvell Computer Engineering Research Labs, Dept. ECE, MUN** 

# **Sequencing**

Objects of class Process can also represent sequences of actions.

- $\triangleright$  exec(fred)  $\triangleright$  exec(ginger) is a Process that represents the sequence of actions
	- $\blacktriangleright$  calling function fred
	- $\triangleright$  and later calling function ginger
- > is sequential composition.

In general a Process represents a set of sequences of individual actions and events.

### Processes produce results

In fact Process is parameterized by a type.

A Process<Int> object is a process that, when executed, outputs an Int

Examples

- 
- -
- 

### Processes produce results

In fact Process is parameterized by a type.

A Process<Int> object is a process that, when executed, outputs an Int

Examples

- $\triangleright$  unit(42) is a Process<Int> that, when executed, produces 42
- -
- 

 $QQ$ 

### Processes produce results

In fact Process is parameterized by a type.

A Process<Int> object is a process that, when executed, outputs an Int

Examples

- $\triangleright$  unit(42) is a Process<Int> that, when executed, produces 42
- If fred : Void  $\rightarrow$  Int is a function that, when called, produces an Int then
	- $\triangleright$  exec(fred) is a Process<Int> that, when executed, produces an Int by calling fred
- 

 $QQ$ 

### Processes produce results

In fact Process is parameterized by a type.

A Process<Int> object is a process that, when executed, outputs an Int

Examples

- $\triangleright$  unit(42) is a Process<Int> that, when executed, produces 42
- If fred : Void  $\rightarrow$  Int is a function that, when called, produces an Int then
	- $\triangleright$  exec(fred) is a Process<Int> that, when executed, produces an Int by calling fred
- $\triangleright$  exec(fred) > exec(ginger), when executed, produces the result of calling ginger after calling fred.

#### Processes may take time

- 
- 

**何 > -** < 三 > - <

#### Processes may take time

- pause(1000) is a Process<Triv> that takes  $1000$ milliseconds to complete execution. (Triv is a type that has only one value: null)
- 

**何 > -** < 三 > - <

#### Processes may take time

- pause(1000) is a Process<Triv> that takes  $1000$ milliseconds to complete execution. (Triv is a type that has only one value: null)
- $\triangleright$  exec(fred) > pause(1000) > exec(ginger), when executed, produces the result of calling ginger 1 second after calling fred.

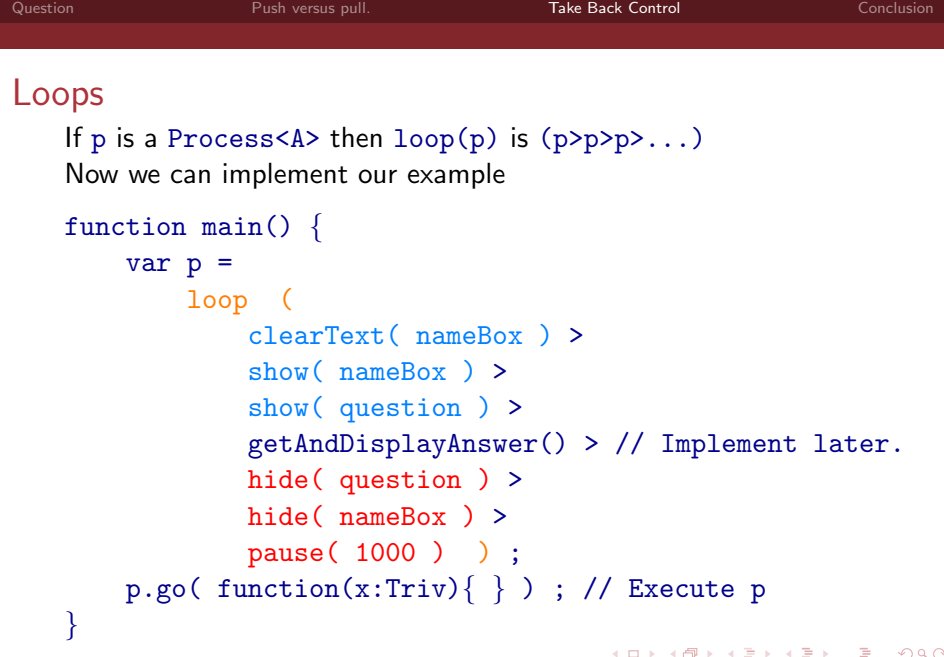

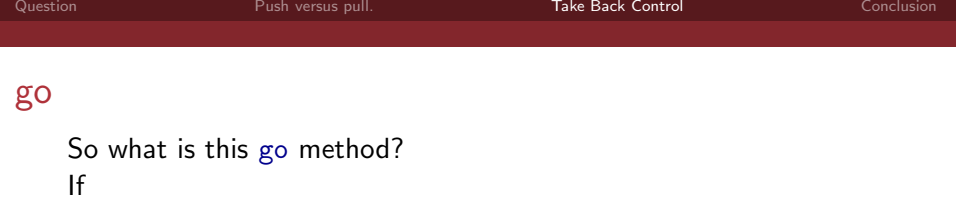

- p : Process<A>
- $\triangleright$  k : A -> Void, i.e. a function with no result.

p.go(k) starts execution of process p and ensures that (when and if the execution terminates) its output will be input to function k. Examples

- If p is unit(42), then  $p \cdot g_0(k) \equiv k(42)$
- If p is exec(fred), then  $p.go(k) \equiv k(fred))$
- $\triangleright$  if p is exec(fred) > pause(1000) > exec(ginger), then p.go(k) calls fred and ensures that 1 second later  $k(ginger()$  is executed.

 $QQ$ 

# Implementing sequential composition

#### Suppose

- $\blacktriangleright$  p : Process < A >
- $\blacktriangleright$  q : Process < B >
- $\triangleright$  k : B  $\rightarrow$  Void
- $p > q$  is an object r where

```
r.go(k) \equiv p.go( function(x:A) { q.go(k); } )
```
That's all there is to implementing sequential composition.

### Bind

A useful variation on sequential composition is called bind Suppose

- $\blacktriangleright$  p : Process < A >
- $\triangleright$  f : A  $\rightarrow$  Process  $\langle B \rangle$

then  $p \geq f$ : Process  $\langle B \rangle$ 

 $p \geq f$  is a process that, when executed,

- rexecutes p to get a result x
- ightharpoonup and then executes  $f(x)$
- $p \geq f$  is an object r where  $r.go(k) \equiv p.go(function(x:A) { f(x).go(k);})$

 $QQ$ 

### Guards and Guarded Processes

A Guard<E> object represents a set of events. If

- $\blacktriangleright$  g : Guard <E>
- p : Process<A>

then g && p : GuardedProcess<A>

A GuardedProcess<A> represents an set of sequences of actions that can be triggered by a set of events.

### Guards and Guarded Processes

Example Suppose

- $\triangleright$  enter (nameBox) represents the event of the enter key in nameBox
- ▶ getValue(nameBox) : Process<String>

then

enter(nameBox) && getValue(nameBox) is a guarded process.

<span id="page-42-0"></span>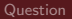

# Await

#### If

- $\blacktriangleright$  g : Guard  $\langle E \rangle$
- p : Process<A>

then await  $(g \& g)$  : Process<A> Executing await (g && p)

- $\blacktriangleright$  events enabled
- $\blacktriangleright$  event happens
- $\blacktriangleright$  events are disabled
- $\blacktriangleright$  p executes.

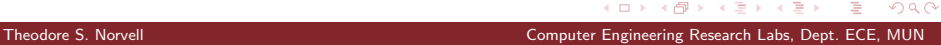

 $\mathbf{p}$ 

 $QQ$ 

# Finishing the example

```
function main() \{var p = \ldotsloop (
            ... >
            getAndDisplayAnswer() >
            ... ) ;
   p.go(function(x:Triv){}); }
function getAndDisplayAnswer() : Process<Triv> { return
    await( enter( nameBox ) && (getValue(nameBox) ) >=
   hello ; \}
```
function hello( name : String ) { return putText( reply, "Hello "+name ) [;](#page-42-0) }

```
We can make a choice between guarded processes
await \left( gp \left| \right| gq \right)Await can wait for any of a number of events:
await(
         enter( nameBox ) && getValue(nameBox) >= hello
     ||
         timeout(5000) && flash( question ) > invoke( top )
)
```
 $QQ$ 

### Fixed points

We can create loops that allow exits by using a fixed-point operator:

```
function getAndDisplayAnswer( ) : Process<Triv> {
    function f( top : Void -> Process<Triv> ) { return
      await(
        enter( nameBox ) && getValue(nameBox) >= hello
      ||
        timeout(5000) && flash(question) > invoke(top)
      ) ; }
    return fix( f ) ;
}
```
# <span id="page-46-0"></span>Conclusion

#### Question:

#### Can we write pull code in a pushy world?

Yes, by using

- 
- 
- 
- 
- 
- 

# Conclusion

Question:

# Can we write pull code in a pushy world?

Answer:

### Yes, by using

- $\triangleright$  A suitable set of combinators
- $\blacktriangleright$  inspired by context free grammars,
- $\blacktriangleright$  process algebras, and
- $\blacktriangleright$  monads
- $\blacktriangleright$  to build structures representing
- $\triangleright$  sets of sequences of actions and events.

# <span id="page-48-0"></span>Conclusion

Question:

# Can we write pull code in a pushy world?

Answer:

### Yes, by using

- $\triangleright$  A suitable set of combinators
- $\blacktriangleright$  inspired by context free grammars,
- $\blacktriangleright$  process algebras, and
- $\blacktriangleright$  monads
- $\blacktriangleright$  to build structures representing
- $\triangleright$  sets of sequences of actions and events.

Thanks.